#### Maven Cheat Sheet

# Cheatography

### by Michele Sacchetti [\(mikesac\)](http://www.cheatography.com/mikesac/) via [cheatography.com/34000/cs/10636/](http://www.cheatography.com/mikesac/cheat-sheets/maven)

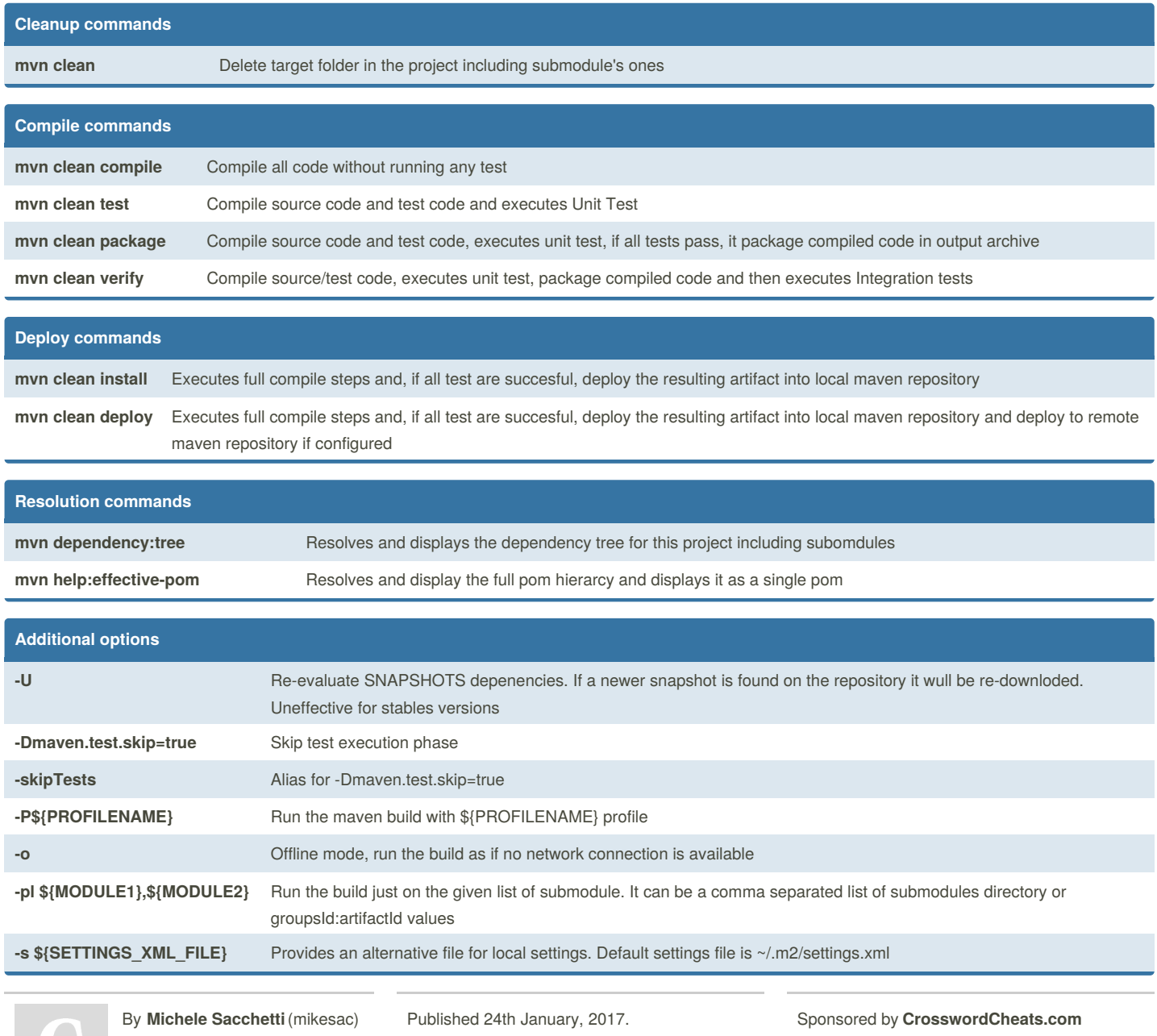

Last updated 24th January, 2017. Page 1 of 2.

[cheatography.com/mikesac/](http://www.cheatography.com/mikesac/) [aroundthecode.org](http://aroundthecode.org)

Learn to solve cryptic crosswords! <http://crosswordcheats.com>

#### Maven Cheat Sheet

## Cheatography

### by Michele Sacchetti [\(mikesac\)](http://www.cheatography.com/mikesac/) via [cheatography.com/34000/cs/10636/](http://www.cheatography.com/mikesac/cheat-sheets/maven)

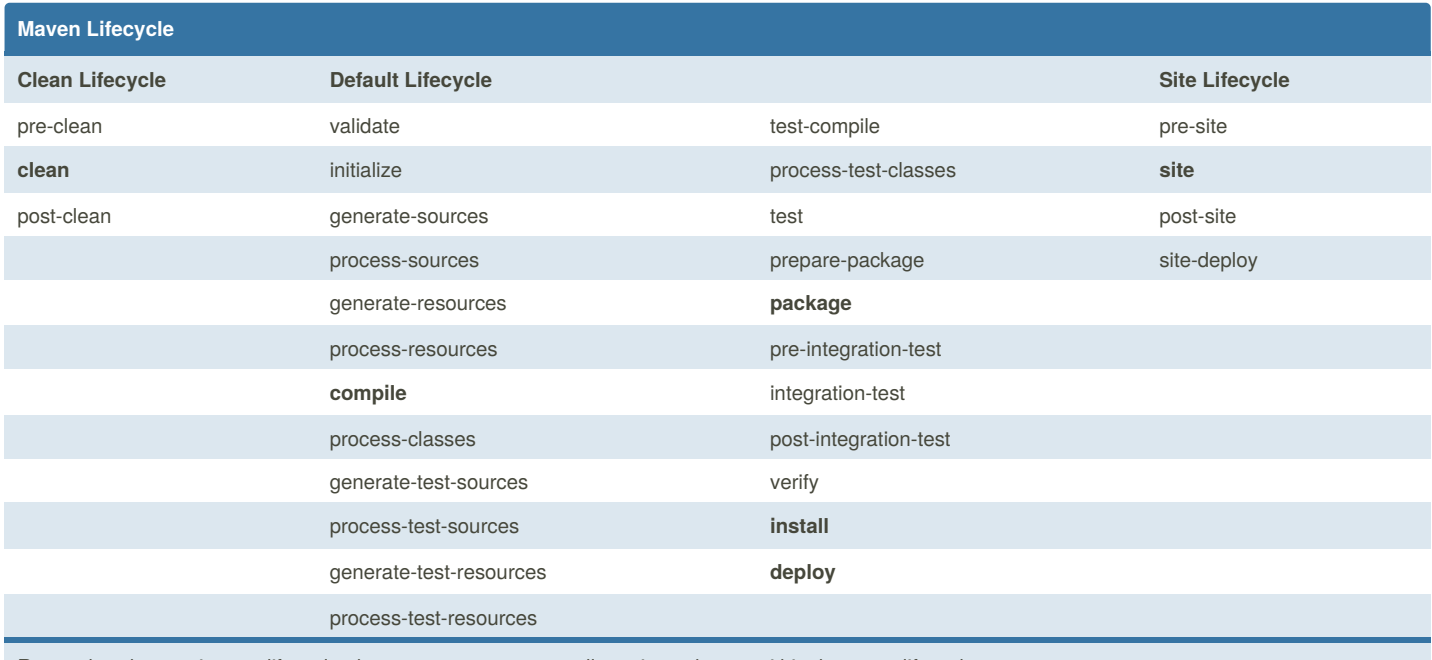

Remember that to trigger a lifecycle phase you must traverse all previous phases within the same lifecycle.

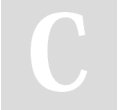

By **Michele Sacchetti**(mikesac) [cheatography.com/mikesac/](http://www.cheatography.com/mikesac/) [aroundthecode.org](http://aroundthecode.org)

Published 24th January, 2017. Last updated 24th January, 2017. Page 2 of 2.

Sponsored by **CrosswordCheats.com** Learn to solve cryptic crosswords! <http://crosswordcheats.com>